### **Generators, Coroutines and Other Brain Unrolling Sweetness**

#### **ADI SHAVIT**

@adishavit :: videocortex.io

CppRussia :: 2019

### **Generators, Coroutines and Other Brain Unrolling Sweetness**

#### **ADI SHAVIT**

@adishavit :: videocortex.io

CppRussia :: 2019

### Functions A.K.A. Sub-Routines

- Let's iterate!
- One function:
	- 1. Iterates
	- 2. Operates

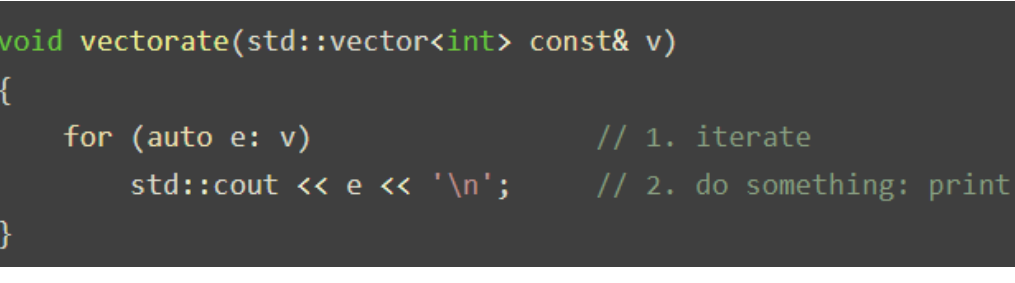

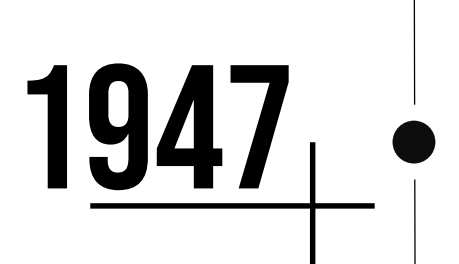

- What if we need another operation?
	- Sum?
	- Both: Sum + Print?

#### DID YOU KNOW?

The concept of a function, or sub-routine goes back to one of the first computers, the ENIAC, in the late 1940s and the term sub-routine is from the early 1950s.

### Functions A.K.A. Sub-Routines

- Let's draw!
- One function:
	- 1. Iterates
	- 2. Operates

### Assumes putpixel()

- 1. Available;
- 2. Correct signature;
- 3. Does the right thing;
- 4. Returns control to caller!

```
void drawline(int x0, int y0, int x1, int y1) // Partial Bresenham
   int dy=y1-y0;
   int x=x0;
   int y=y0;
   int p=2*dy-dx;
   while(x < x 1)11. iterate
      putpixel(x,y,7);// 2. do something: call putpixel()
       if(p>=0)y=y+1;
           p = p + 2 * dy - 2 * dx;else
           p=p+2*dy;x=x+1;
```
 $\alpha$ 

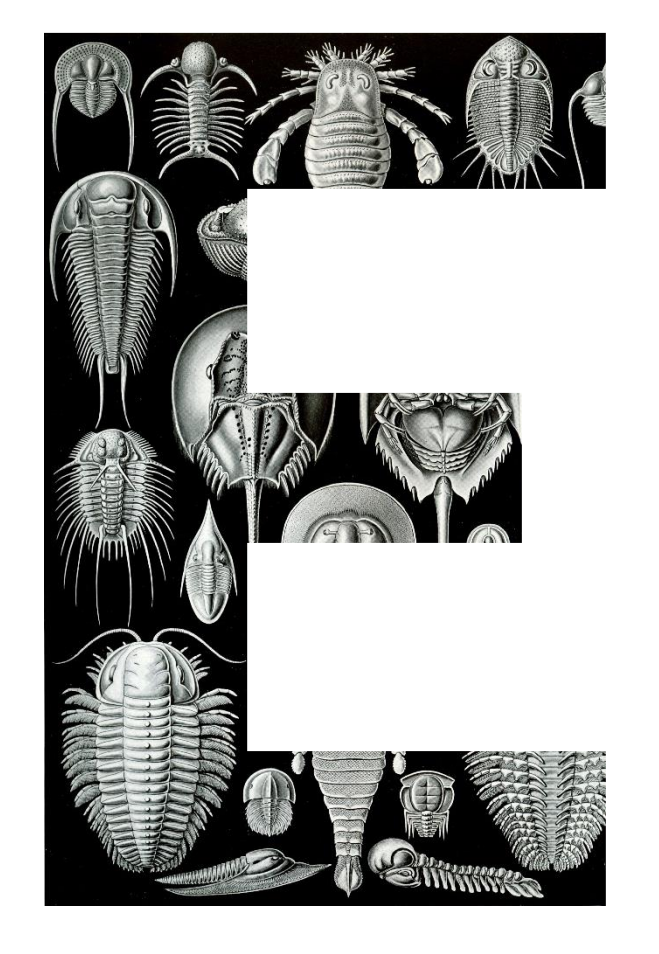

### **SUBROUTINES ARE EAGER** AND CLOSED

#### EAGER PROCESSING

"Closed" in the sense that they only return after they have iterated over the whole sequence. They eagerly process a whole sequence.

# C A L L B A C K SCALLBACKS

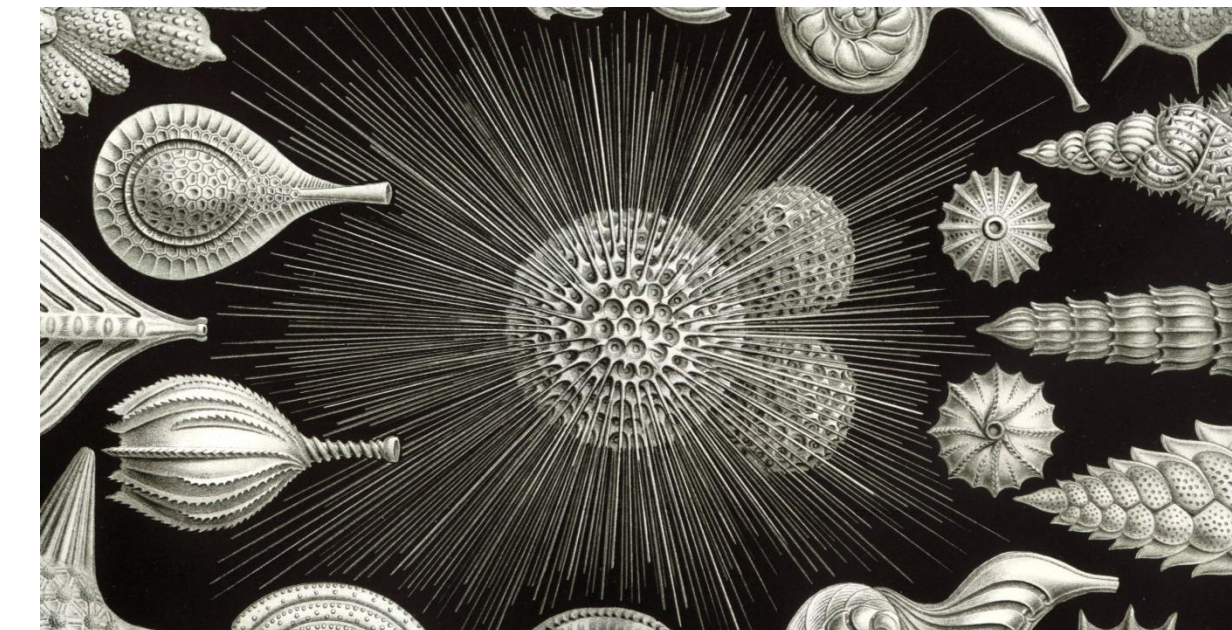

### ▪Inversion-of-Control **E CALLBACK HELL** ▪still eager

#### **EXTERNAL CALLABLES**

- Function pointers
- Lambdas
- Callable template parameters or Concepts

### CAN WE BREAK THEM OPEN?

If only there was a way to "flip" these iterating functions "inside-out" and iterate over a sequence without pre-committing to a specific operation.

### **ITERATORS**

- Iterator Objects and Iterator Adaptors
	- "Stand-alone" types;
	- Often indirectly or implicitly coupled to a sequence
- Examples from the C++ standard:
	- · std::istream iterator
	- · std::reverse\_iterator
	- · std::recursive\_directory\_iterator

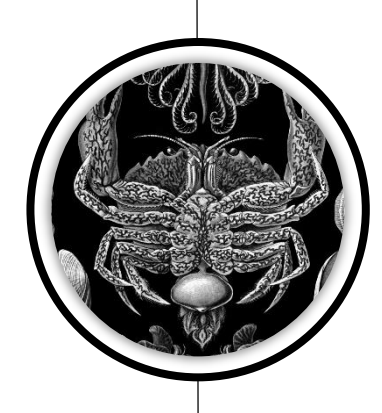

### 1998

#### DID YOU KNOW?

The concept of Iterators has been with C++ since the STL was designed by Alex Stepanov and together with the rest of the STL became part of C++98.

### User defined iterators

### OpenCV's cv::LineIterator

- Typical Iterator API
- No explicit sequence
- *Lazily generate* elements
- Incremental access to pixels along a line

#### class LineIterator

#### public:

// creates iterator for the line connecting pt1 and pt2 in img // the 8-connected or 4-connected line will be clipped on the image boundaries LineIterator( const Mat& img, Point pt1, Point pt2, int connectivity =  $8$ ); uchar\* operator  $*($  ); // returns pointer to the current pixel **LineIterator& operator ++();** // prefix increment operator  $( + +i t)$ . shifts iterator to the next pixel

// public (!!!) members [ <groan  $\bigcirc$  > ] uchar\* ptr; const uchar\* ptr0; int step, elemSize; int err, count; int minusDelta, plusDelta; int minusStep, plusStep;

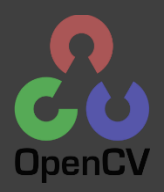

### User defined iterators

### Example Usage

cv::LineIterator it(img, pt1, pt2, 8); std::vector<cv::Vec3b> buf(it.count); for(int  $i = 0$ ;  $i < it$ .count; ++i, ++it) // copy pixel values along the line into buf  $buf[i] = * (const cv::Vec3b*)*it;$ 

#### class LineIterator

#### $public:$

LineIterator( const Mat& img, Point pt1, Point pt2, int connectivity = 8); uchar\* operator  $*($  ); **LineIterator& operator ++();** // prefix increment operator  $(++)$ . shifts

// public (!!!) members [ <groan  $\bigcirc$  > ]  $uchar*$  ptr; const uchar\* ptr0; int step, elemSize; int err, count; int minusDelta, plusDelta; int minusStep, plusStep;

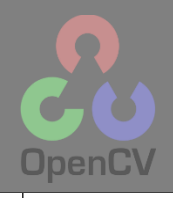

OBJECTS THAT LAZILY GENERATE VALUES ARE CALLED GENERATORS

### awkward Coupling

When do we stop incrementing?

- $\cdot$  cy:: Line I terator: at most it. count times
- $\cdot$  std::istream\_iterator: when == std::istream iterator()
- $\cdot$  std:: reverse iterator: when == sequence rend()
- $\bullet$  std::recursive\_directory\_iterator when == std::end(it)

### PITFALL! User side runtime coupling of begin and end

### ranges

- Abstraction layer on top of iterators
- The answer to The Awkward Coupling
- C++20 Ranges encapsulate:
	- A begin and end iterator-pair;
	- An iterator + size;
	- An iterator and stopping condition
- A single object makes STL algorithms more powerful by making them composable.
- Create pipelines to transform values

## 2020

#### **DID YOU KNOW?**

Ranges are coming to C++20 and are an amazing new addition to the standard library! Three pillars: Views, Actions, and Algorithms.

### Distributed logic

### Cousin of Callback Hell:

- Distributed logic:
	- Logic split between ctor and methods like operator++
- Centralized-state:
	- Intermediate computation variables stored as (mutable) members.

#### class LineIterator

#### public:

// creates iterator for the line connecting pt1 and pt2 in img // the 8-connected or 4-connected line will be clipped on the image boundaries ineIterator( const Mat& img, Point pt1, Point pt2, int connectivity = 8); vichar\* operator  $*($  ); // returns pointer to the current pixel **LineIterator& operator ++();** // prefix increment operator  $(++)$ . shifts iterator to the next pixel

'uchar\* ptr; const uchar\* ptr0; int step, elemSize; int err, count; int minusDelta, plusDelta; int minusStep, plusStep;

inline uchar\* LineIterator::operator \*() return ptr; }

// trivial

inline LineIterator& LineIterator::operator ++() // loop iteration logic

```
int mask = err < 0 ? -1 : 0;
err += minusDelta + (plusDelta & mask);
ptr += minusStep + (plusStep \& mask);
return *this;
```
### Logic Puzzle

#### void processLine(const Mat& img, Point pt1, Point pt2,...)

// local variables (cv::LineIterator member variables)

uchar\* ptr; const uchar\* ptr0; int step, elemSize; int err, count; int minusDelta, plusDelta; int minusStep, plusStep;

### Centralized logic BUT: eager & Closed

// initialize local variable (cv::LineIterator::LineIterator() ctor)

```
// Now draw the line
for(int i = 0; i \lt count; ++i) // the explicit loop
```

```
int mask = err < 0 ? -1 : 0;
err += minusDelta + (plusDelta & mask);
ptr += minusStep + (plusStep & mask);
```
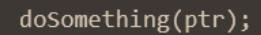

#### class LineIterator

#### public:

- // creates iterator for the line connecting pt1 and pt2 in img // the 8-connected or 4-connected line will be clipped on the image boundaries LineIterator( const Mat& img, Point pt1, Point pt2, int connectivity = 8); // returns pointer to the current pixel uchar\* operator  $*($ ); **LineIterator& operator ++();** // prefix increment operator  $(++)$ . shifts
- uchar\* ptr; const uchar\* ptr0; int step, elemSize; int err, count; int minusDelta, plusDelta; int minusStep, plusStep;

### Distributed logic YET: lazy & Open

```
inline uchar* LineIterator::operator *()
   return ptr; }
```
// trivial

inline LineIterator& LineIterator::operator ++() // loop iteration logic

```
int mask = err \langle 0 \rangle -1 : 0:
err += minusDelta + (plusDelta & mask);
ptr += minusStep + (plusStep \& mask);
return *this;
```
### CAN WE HAVE NICE THINGS?

If only there was a way to write easy to reason about, serial algorithms with local scoped variables while still abstracting way the iteration…

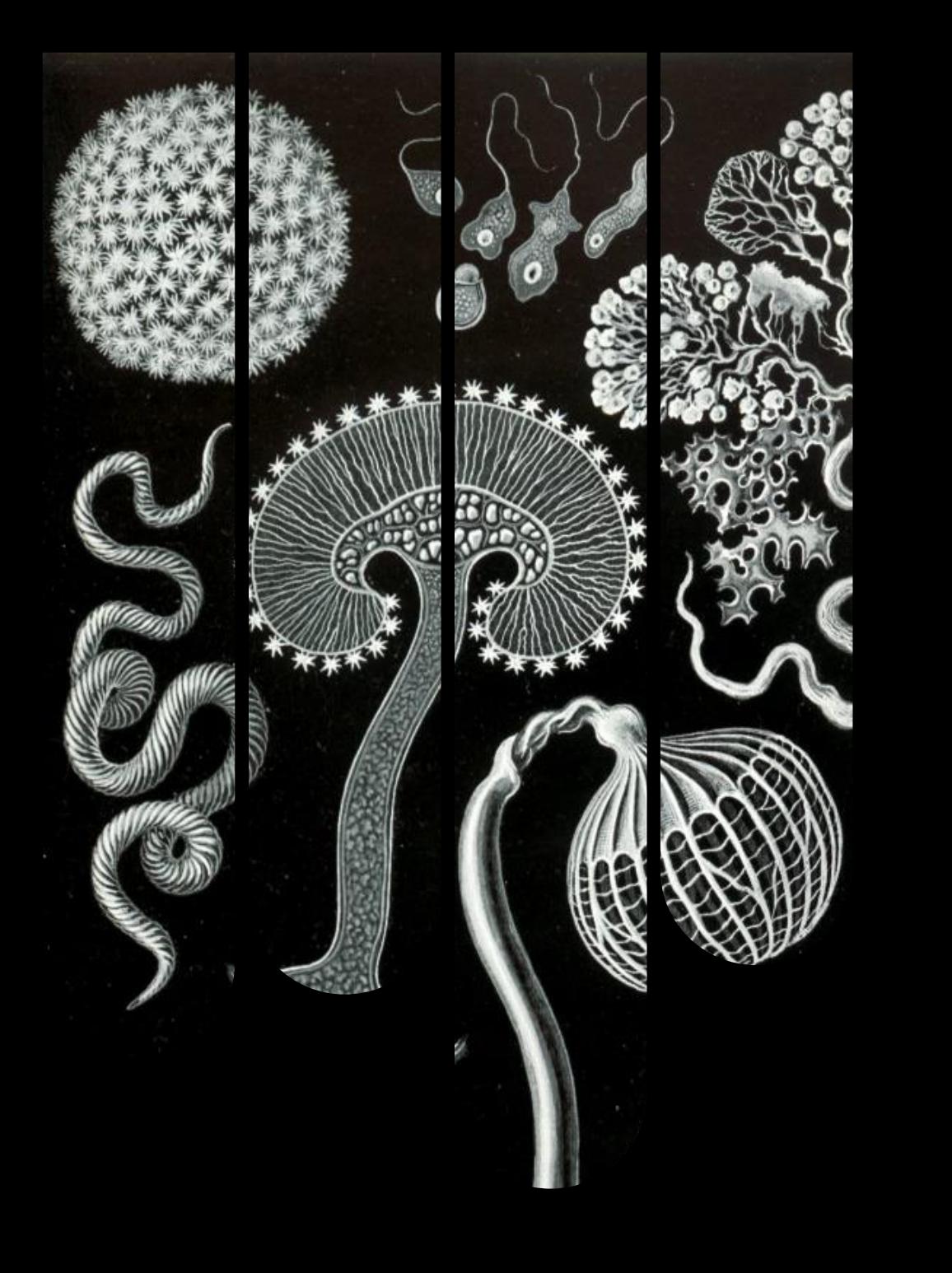

### coroutines

*"Coroutines make it trivial to define your own ranges." — Eric Niebler*

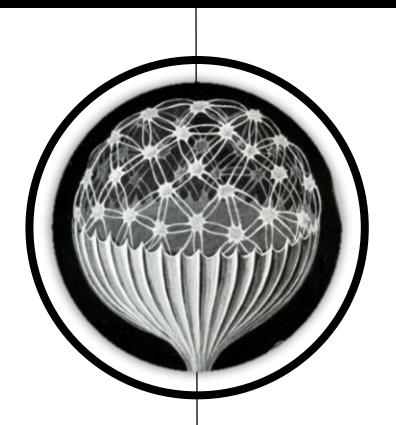

A Coroutine is a function that:

- 1. Can suspend execution;
- 2. Return an intermediate value;
- 3. Resume later;
- 4. Preserve local state;
- 5. Allows re-entry more than once;
- 6. Non-pre-emptive  $\rightarrow$  Cooperative

### just like what we want!

## 1958

#### DID YOU KNOW?

The term *coroutine* was coined by Melvin Conway in 1958. Boost has had several coroutine libraries at least since 2009 and some C coroutine libraries were well known since before 2000.

### coroutines

*"Coroutines make it trivial to define your own ranges." — Eric Niebler*

?

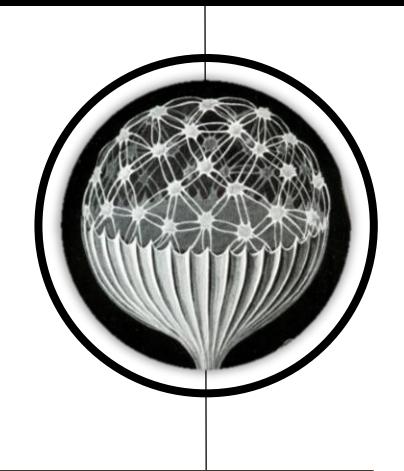

A Coroutine is a function that:

- 1. Can suspend execution;
- 2. Return an intermediate value;
- 3. Resume later;
- 4. Preserve local state;
- 5. Allows re-entry more than once;
- 6. Non-pre-emptive  $\rightarrow$  Cooperative

### just like what we want!

uchar\* ptr; const uchar\* ptr0; int step, elemSize; int err, count; int minusDelta, plusDelta; int minusStep, plusStep; // initialize local variable (cv::LineIterator::LineIterator() ctor) // Now draw the line for(int i =  $\theta$ ; i < count; ++i) // the explicit loop // calculate the next element (LineIterator::operator++())<br>int mask = err < 0 ? -1 : 0;  $err$  += minusDelta + (plusDelta & mask); ptr += minusStep + (plusStep & mask); doSomething(ptr); <<!!! ptr is the "current" element/pixel

void processLine(const Mat& img, Point pt1, Point pt2,...)

### C++20 coroutines

- The answer to Distributed Logic
- A function is a coroutine if any of the following:
	- Uses co await to suspend execution until resumed;
	- Uses co yield to suspend + returning a value;
	- Uses co return to complete + return a value.
- Return type must satisfy certain requirements.

### Cannot tell coroutine from function by signature

### Coroutines are an "implementation detail"

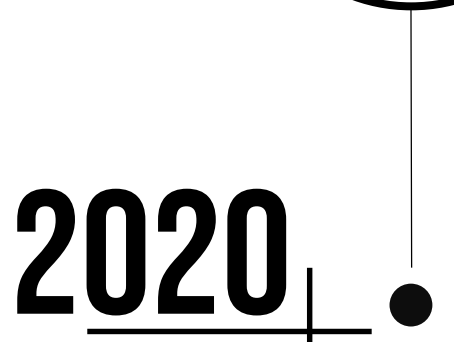

#### DID YOU KNOW?

The data required to resume coroutine execution is stored separately from the callerstack. To make this even more confusing they are called *Stackless* do distinguish them from *Stackful* coroutines which use CPU/OS fibers)).

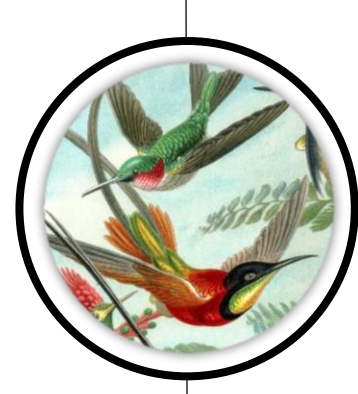

### THE SIMPLEST CODE

#### auto zoro $() \{$  return 42; }

- What does zoro() return? 42
- The return type is... int
- Is it a coroutine? No

### THE SIMPLEST CODE

#### auto zoro $() \{$  return 42; }

- What does  $zoro()$  return? 42
- The return type is... **int**
- Is it a coroutine? No

#### auto coro() { co yield 42; }

- What does coro() return? Not 42
- The return type is...? Not int
- Is it a coroutine? Yes

### THE SIMPLEST CODE

for (auto  $v: coro()$ )  $\cot \left( \left\langle \right. \right. \right. \left. \left. \right. \left. \left. \right. \right. \left. \left. \right. \left. \left. \right. \left. \left. \right. \right. \left. \left. \right. \left. \left. \right. \right. \left. \left. \right. \left. \right. \left. \left. \right. \right. \left. \left. \right. \left. \left. \right. \right. \left. \left. \right. \right. \left. \left. \right. \right. \left. \left. \right. \left. \right. \left. \left. \right. \right. \left. \left. \right. \right. \left. \left. \right. \right. \left. \left. \$ 

### Or

**auto gen = coro();**  $\frac{1}{2}$  // the (suspended) generator **auto it = gen.begin();** // the iterator: resumes the coroutine, executing it until it encounters co yield cout << \*it;  $\qquad$  // dereference to get the actual value.

// or alternatively  $\text{cout} \left( \left( \mathcal{C} \right) \text{.} \text{begin} \right)$ 

### Infinite Ranges

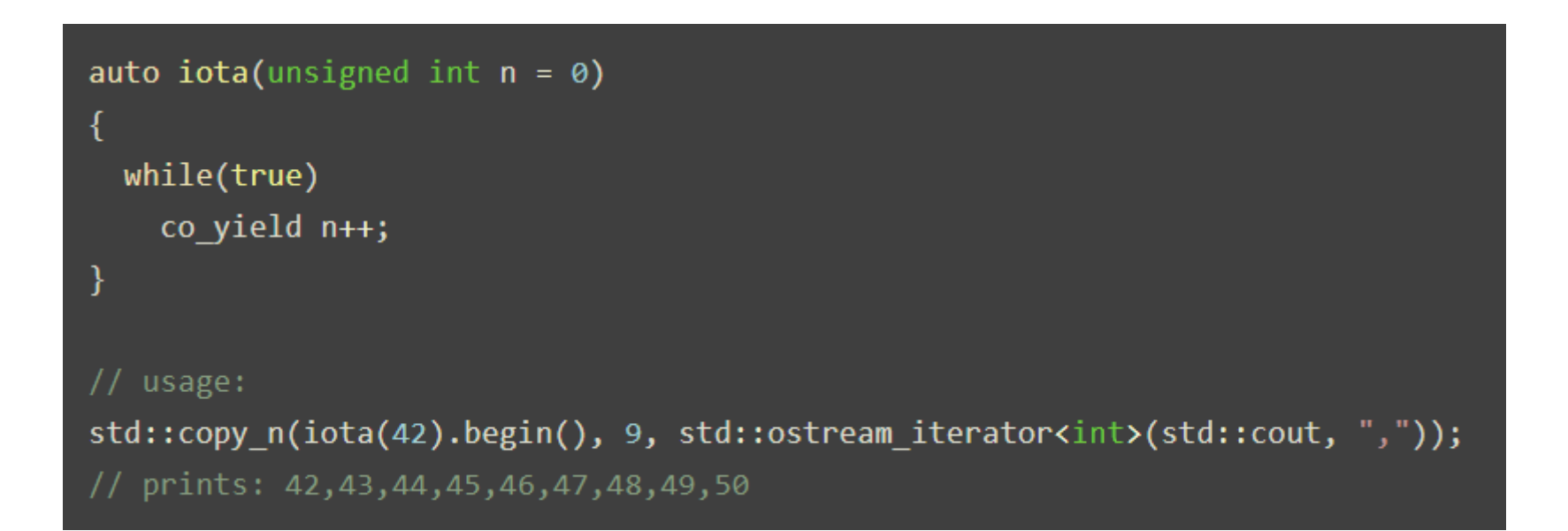

# d e c e p t i o n**ECEPTION**

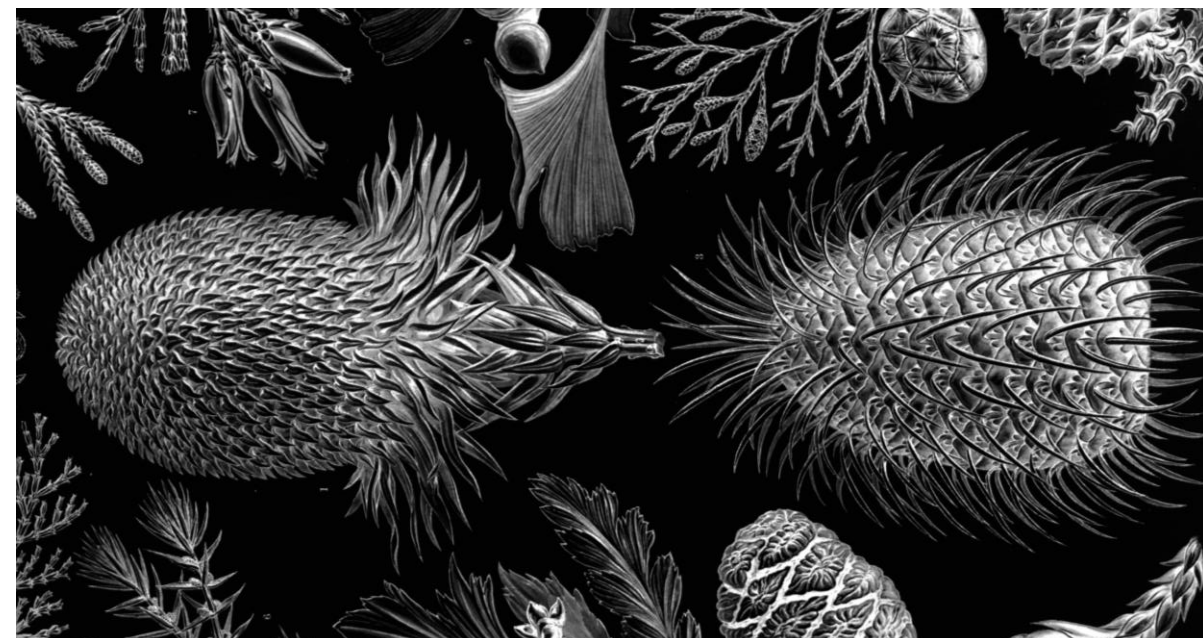

### **- NO AUTO RETURN TYPE** ▪No std coro library!

#### **MSVC EXTENSIONS**

- Non-conforming MSVC infers std:: experimental:: generator<T>for auto
- No such thing as std:: experimental:: generator<T>
- Until then, use e.g. Lewis Baker's cppcoro

```
auto spiral()
   int x = 0, y = 0;
    while (true)
       co_yield Point{ x, y }; // yield the current position on the spiral
       if (abs(x) <= abs(y) && (x != y || x >= 0))
           x == ((y >= 0) ? 1 : -1);else
           y == ((x >= 0) ? -1 : 1);
```

```
auto hueCycleGen(int step = 1)
   Mat3b rgb(1,1), hsv(1,1);
   hsv(0,0) = \{ 0, 255, 255 \}; // {Hue=0, Full Saturation, Full Intensity }while (true)
        cvtColor(hsv, rgb, COLOR_HSV2RGB_FULL);
        co yield rgb(0,0); // yield the current RGB corresponding to the current HSV.
        (hsv(0,0)[0] += step) %= 255; // cycle the H channel
```
### Spin Cycle

```
template <typename T, typename U>
auto zip(T vals1, U vals2)
Ł
    auto it1 = vals1.begin();
    auto it2 = vals2.begin();
    for (; vals1.end() != it1 && vals2.end() != it2; ++it1, ++it2)
        co yield std::make pair(*it1, *it2);
\};
```
### SPIN CYCLE

```
for (auto [pos, color] : zip(spiral(), hueCycleGen())) // 1. zip the generators
    cv::Point pix = pos + offset;
                                                        // 2. offset to actual pixel
position
    if (img.rows*2 \leftarrow pix.x && img.cols*2 \leftarrow pix.y) // 3. no more pixels to scan
        break;
    if (!rect.contains(pix))
                                                        // 4. skip out of bounds
        continue;
    img(pix) = color;// 5. set pixel color
```
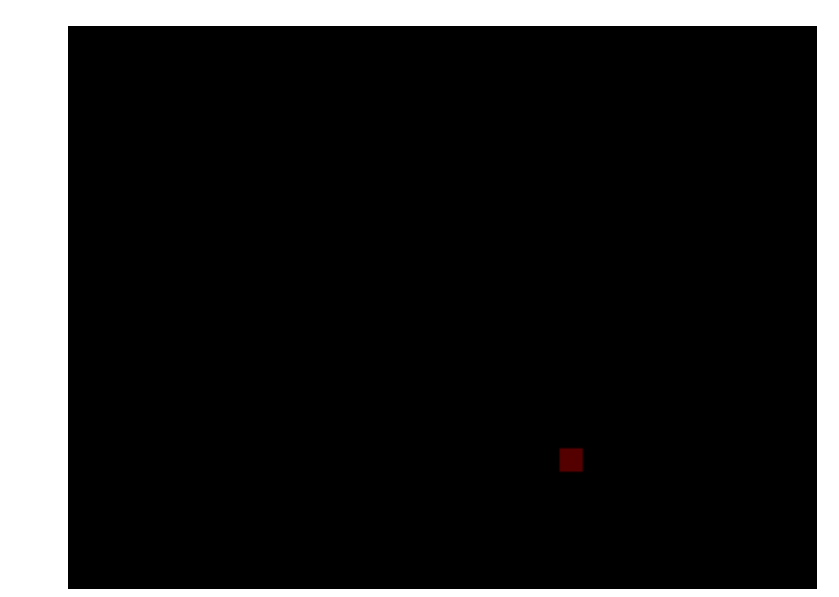

#### class TreeNode

```
using ValueGen = std::experiment:generator<sub>;</sub>ValueGen inorder() // In-order (Left, Root, Right)
```

```
if (left)
   for (auto v : left ->inorder()) // iterate on recursion
      co_yield v;
co yield val;
if (right)
   for (auto v : right -\rhoinorder())
     co yield v;
```

```
ValueGen preorder() // Pre-order (Root, Left, Right)
   co yield val;
   if (left_)
      for (auto v : left->preorder())
        co_yield v;
   if (right)
      for (auto v : right->preorder())
        co yield v;
```

```
ValueGen postorder() // Post-order (Left, Right, Root)
\{ /* ... */ }
```

```
enum Order { IN ORDER, PRE ORDER, POST ORDER };
auto order(Order order) // this is NOT a coroutine!
   switch (order)
                      return inorder();
      case IN ORDER:
      case PRE_ORDER: return preorder();
      case POST ORDER: return postorder();
```
### Treeversal6 4

for (auto val : head.order(TreeNode::IN\_ORDER)) std::cout << val << ", "; // 4, 2, 5, 1, 6, 3

```
class TreeNode
```
enum Order { IN ORDER, PRE ORDER, POST ORDER };

co\_yield val\_;

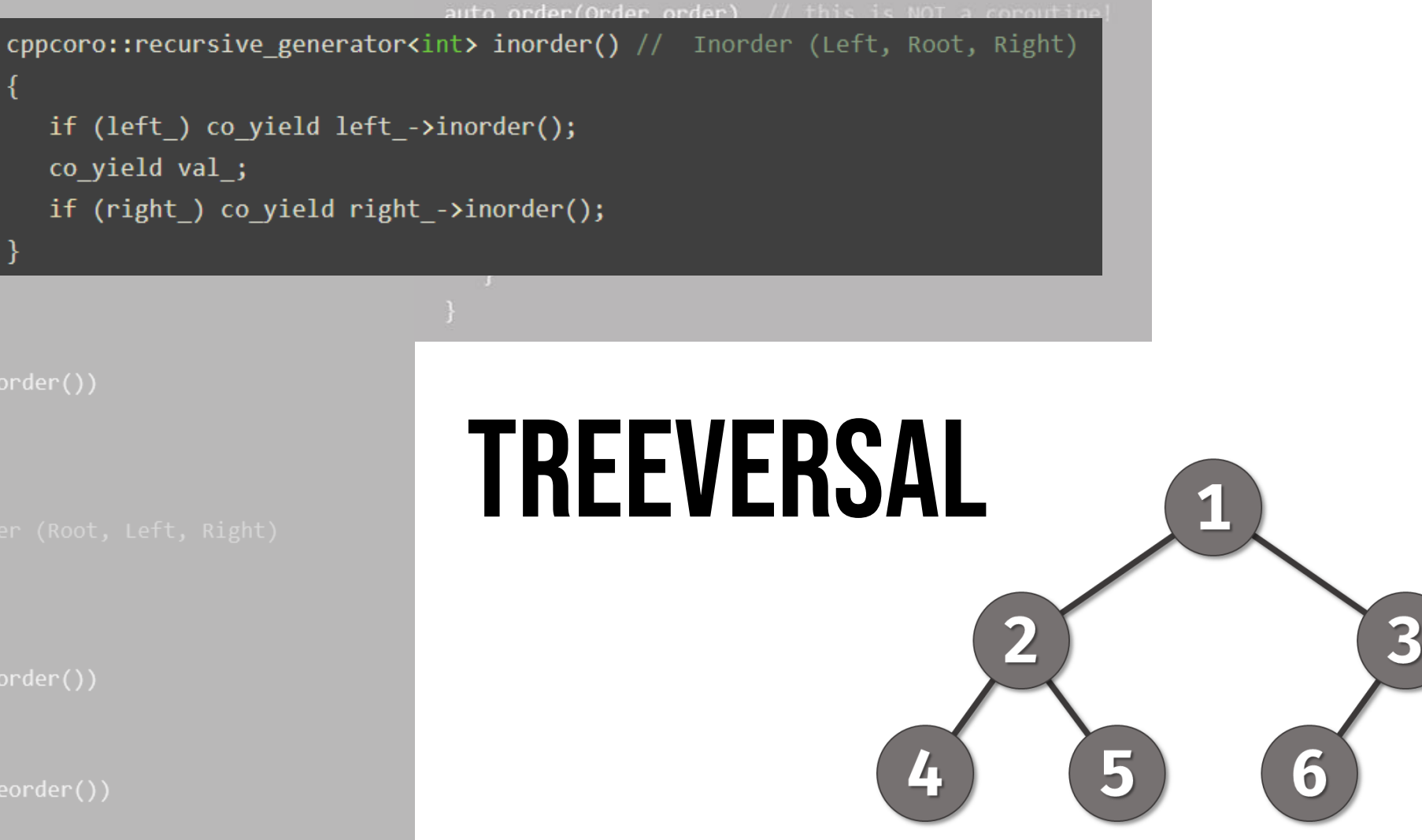

for (auto val : head.order(TreeNode::IN\_ORDER)) std::cout << val << ", "; // 4, 2, 5, 1, 6, 3

# p i t f a l l sPITFALLS

### ▪Dangling references **-LIMITATIONS**

### **NOT PERFECT YET**

- **Beware of temporaries and** 
	- references
- **Pass by value**
- **Beware of inadvertent execution**

### Dangling References

- Coroutine execution starts *after*  calling begin()
- s is a ref to temp string which goes out of scope before it is executed!

### BOOM!

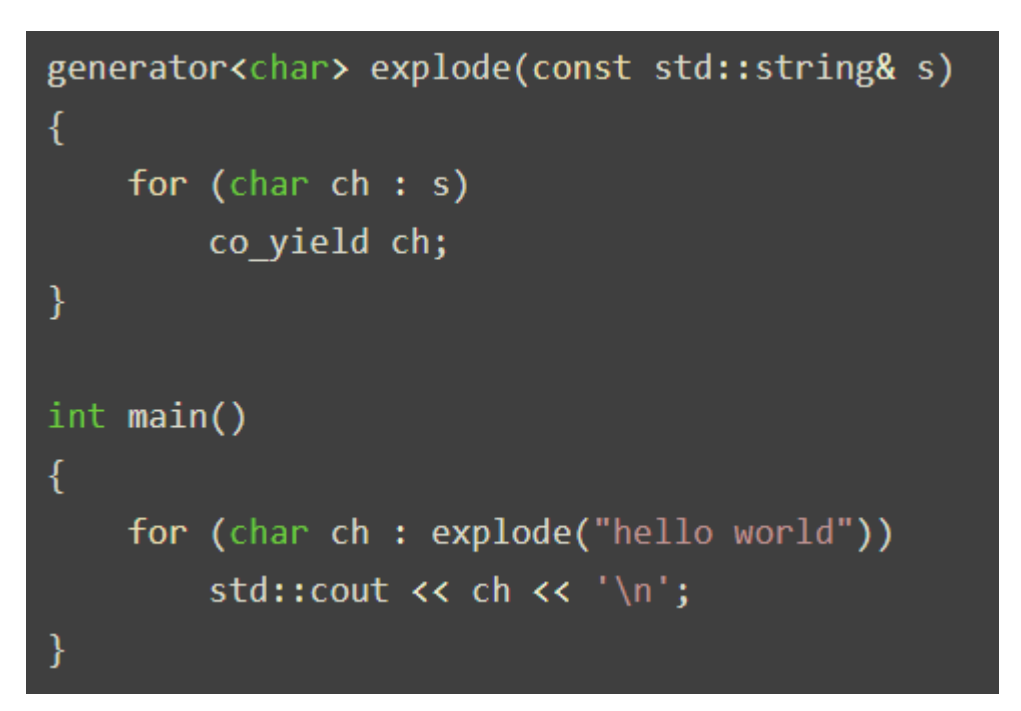

*From blog post by Arthur O'Dwyer* bit. Ly/2NDSF9G

### Tip: Take coroutine arguments by value

### Dangling References

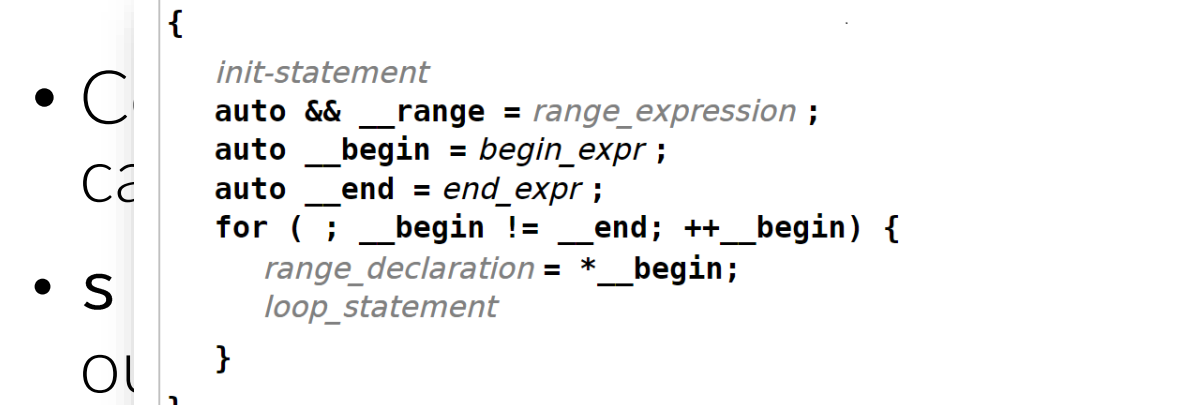

 $(since C++20)$ 

*From blog post by Arthur O'Dwyer*

#### **Temporary range expression**

If range expression returns a temporary, its lifetime is extended until the end of the loop, as indicated by binding to the forwarding reference \_\_range, but beware that the lifetime of any temporary within  $range\_expression$  is not extended.<br>Extended.<br>Tor (auto& x : foo().items()) { /\* .. \*/ } // undefined behavior if foo() returns by value extended.

This problem may be worked around using *init-statement* (C++20):

for (T thing = foo(); auto& x : thing.items()) {  $\{\nmid x, y, z \nmid \}$  // OK

 $(since C++20)$ 

tring& s)

 $r1d")$ )

ly/2NDSF9G

# l i m i t a t i o n sSNDITATIMI-

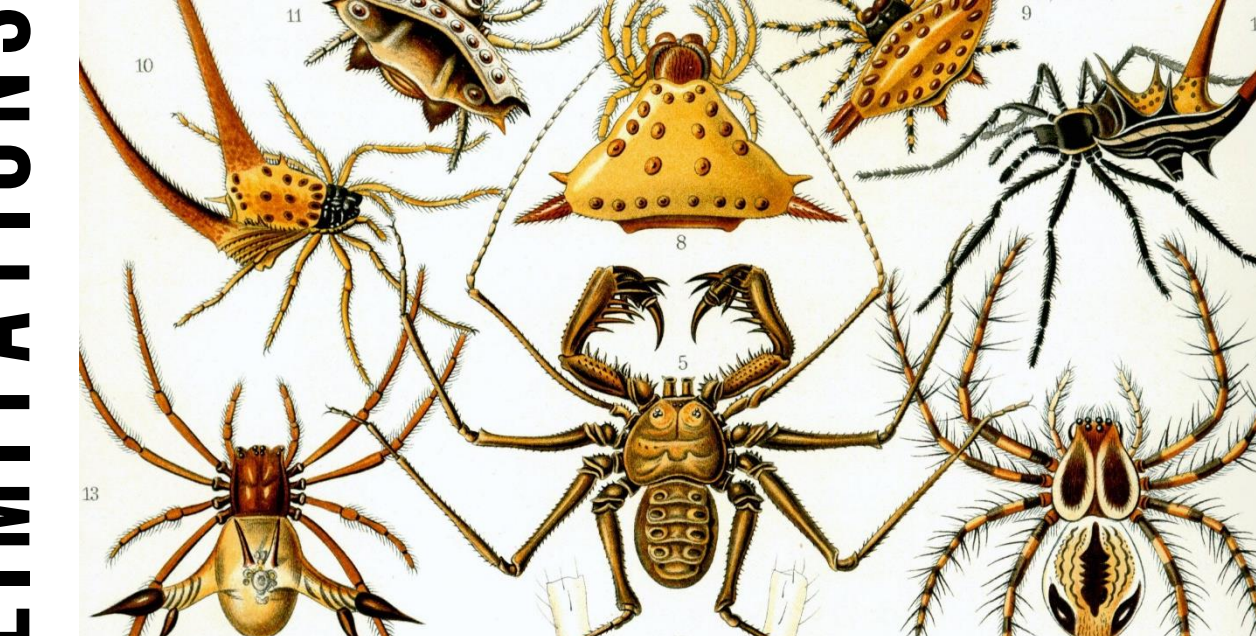

**EXAMISSING FEATURES** ▪No std coro library! **EXECUTE LIBRARY ISSUES EXECUTE: 1988 1999 - QOI COMPILER ISSUES** 

#### **NOT PERFECT YET**

- No plain return statements
- No placeholder return types (auto or Concept)
- **CONSTEXPT** functions, constructors, destructors, and the main function cannot be coroutines

### **RESOURCES**

- 
- A massive list of coroutine resources, MattPD bit.ly/3436zZ3
- [•](https://en.cppreference.com/w/cpp/language/coroutines) en.cppreference.com/w/cpp/language/coroutines
- The  $\#coroutines$  channel on the  $C++$  Slack
- •More details on my blog videocortex.io/2019/Brain-Unrolling

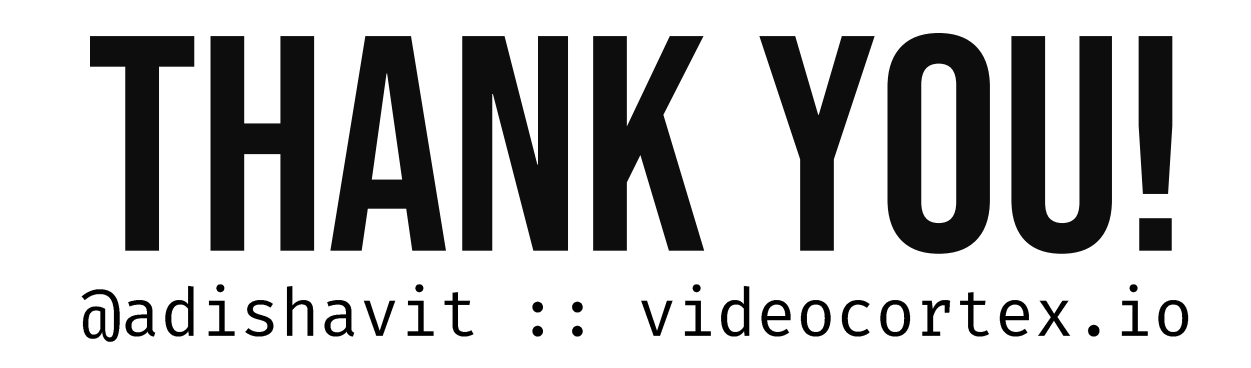

*Kunstformen der Natur, Ernst Haeckel :: Hypebeast Presentation Template*